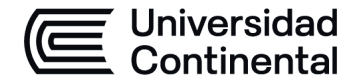

### **MODALIDAD PRESENCIAL**

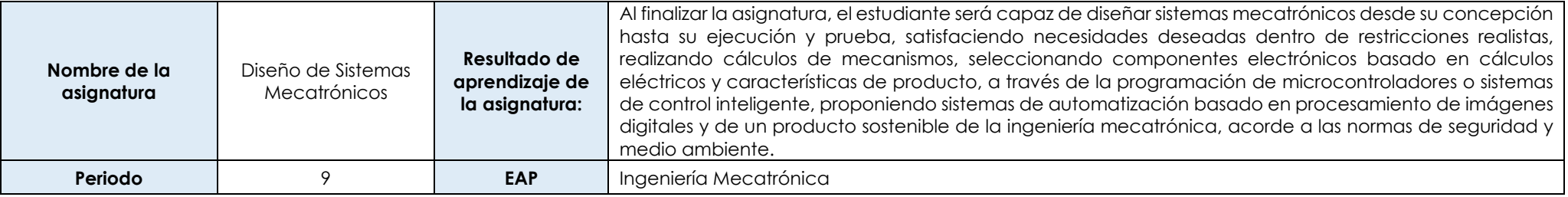

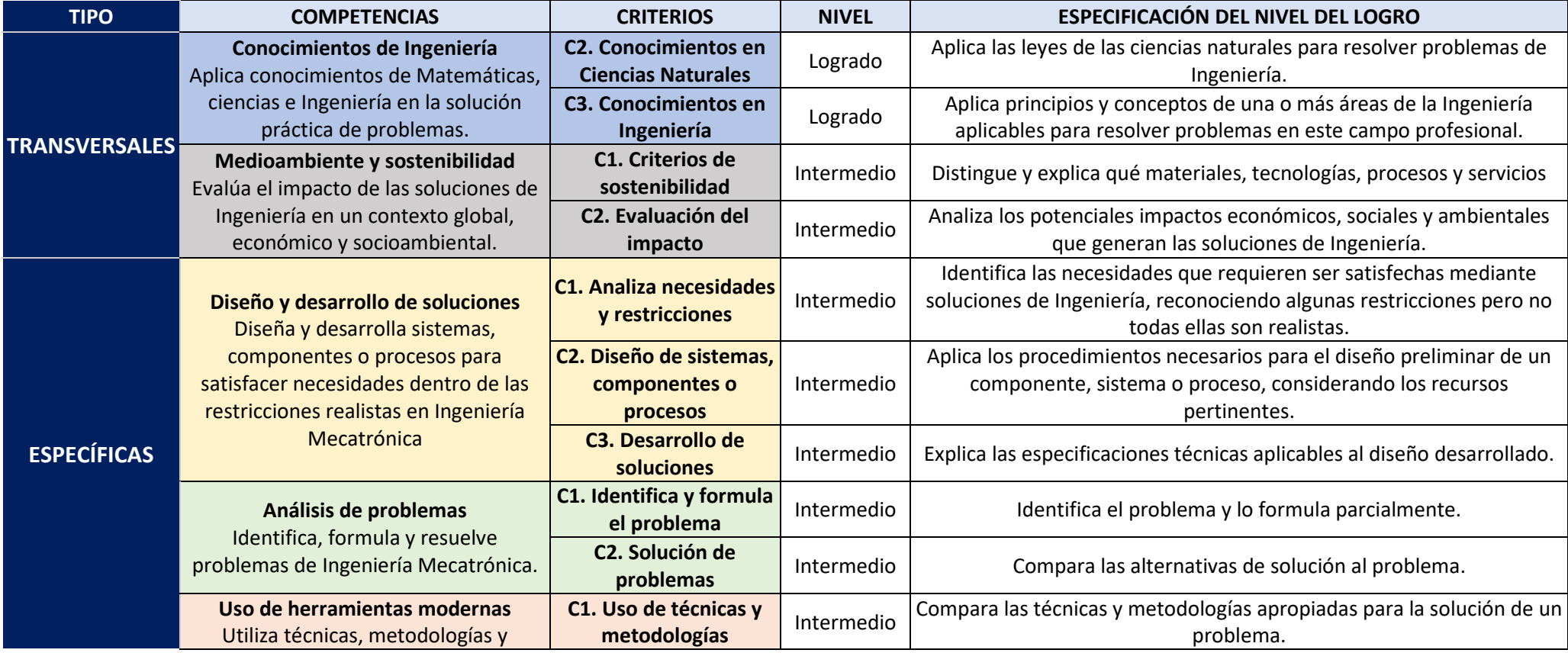

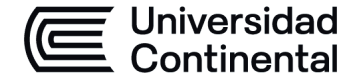

### **MODALIDAD PRESENCIAL**

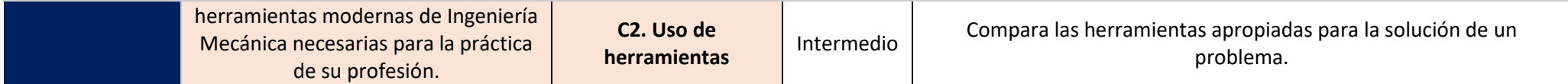

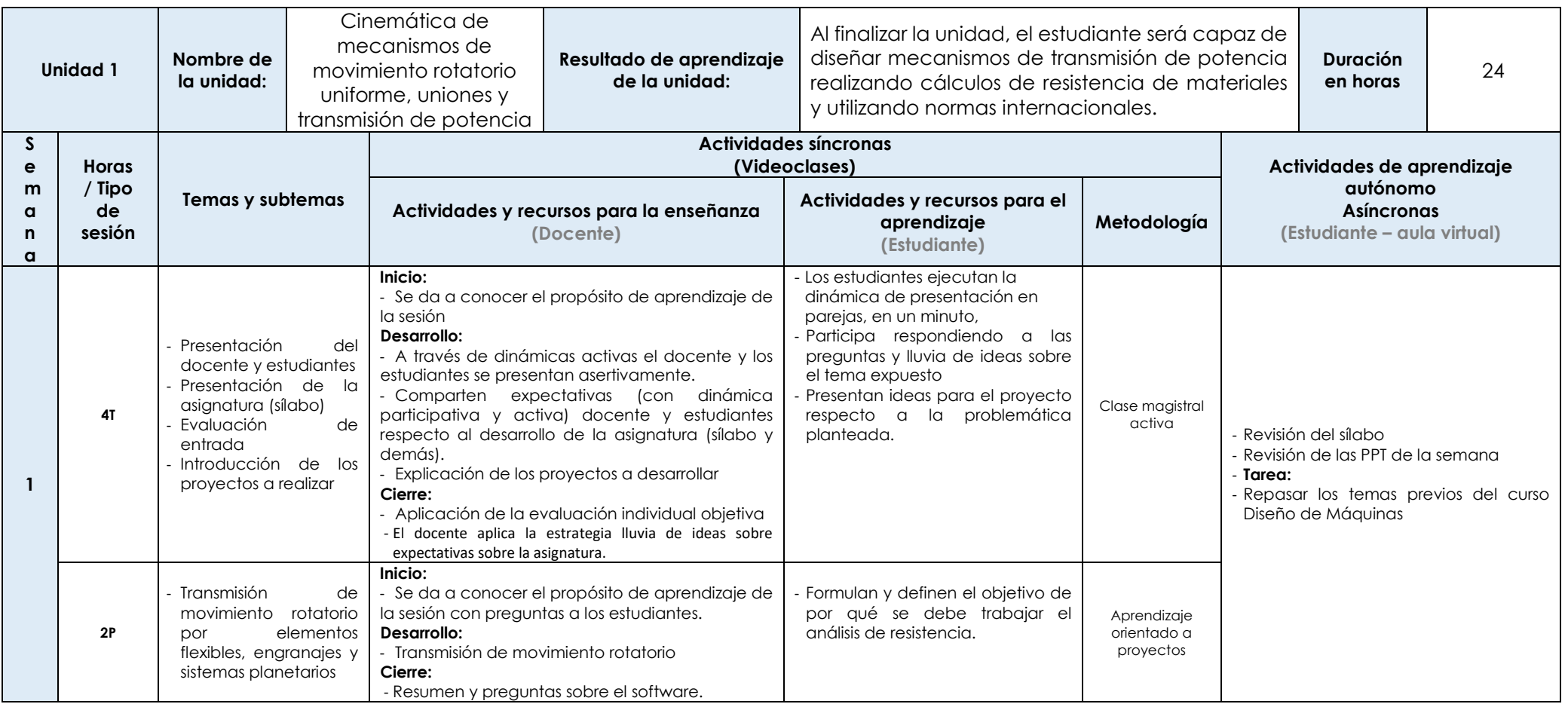

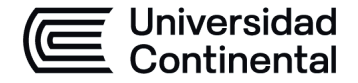

#### **MODALIDAD PRESENCIAL**

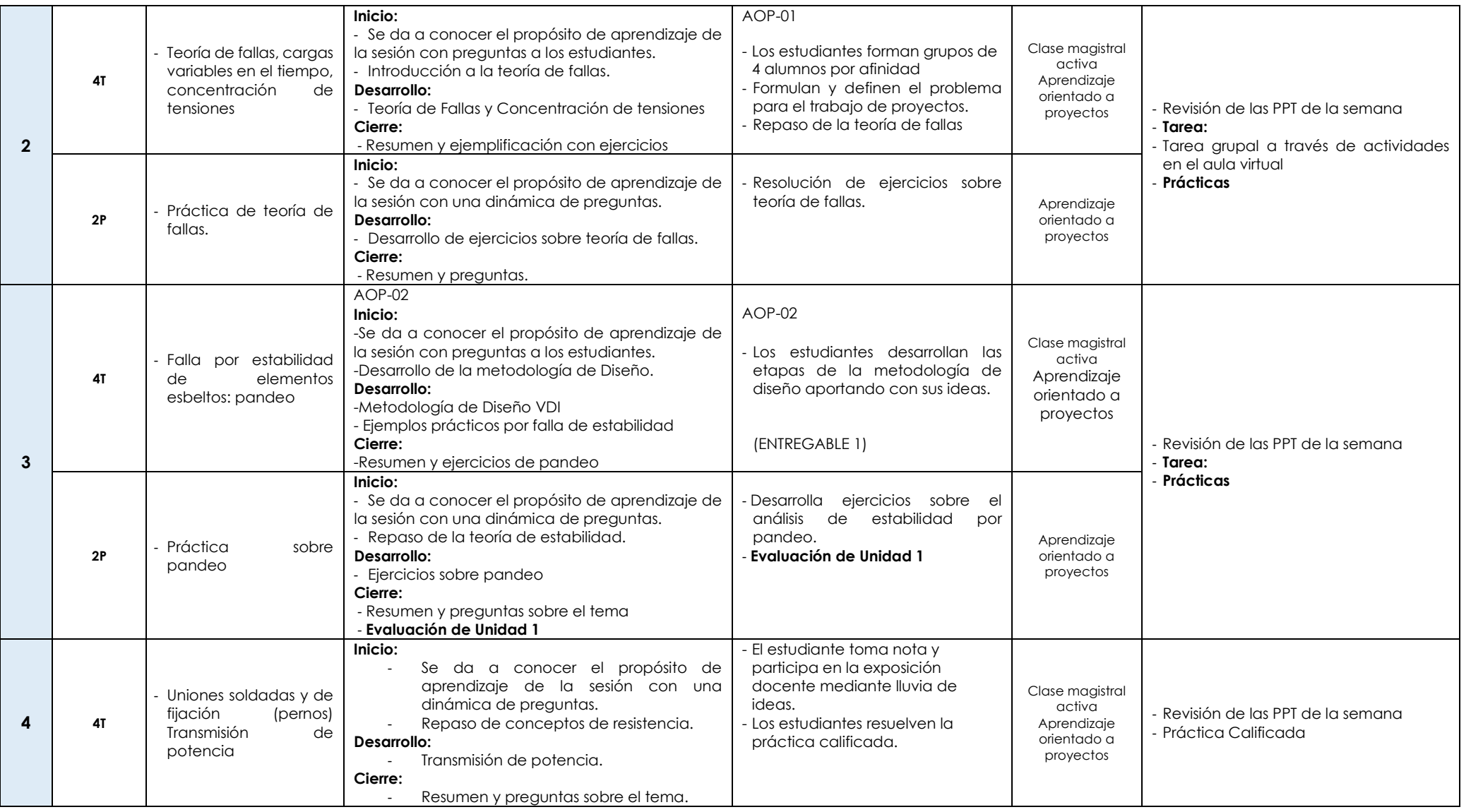

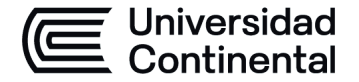

#### **MODALIDAD PRESENCIAL**

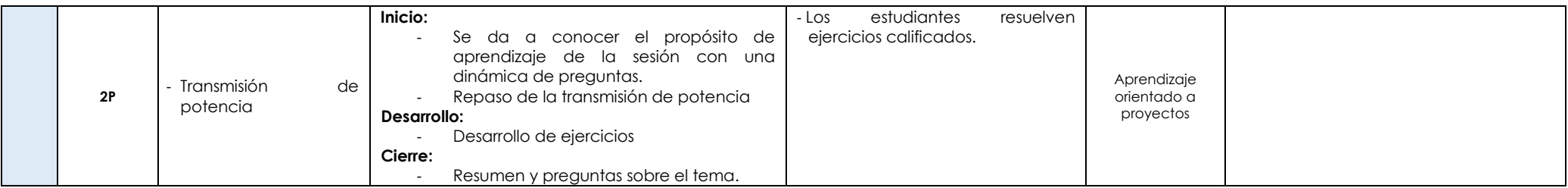

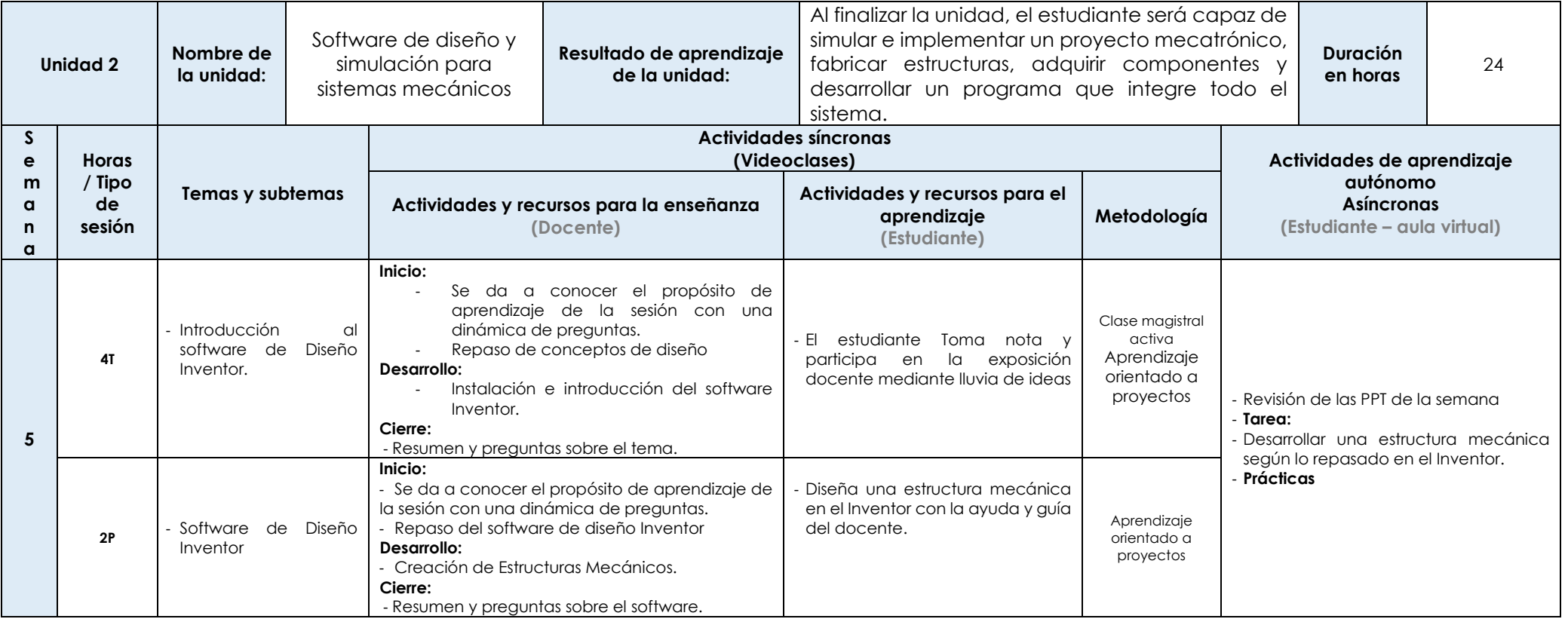

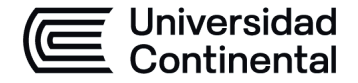

#### **MODALIDAD PRESENCIAL**

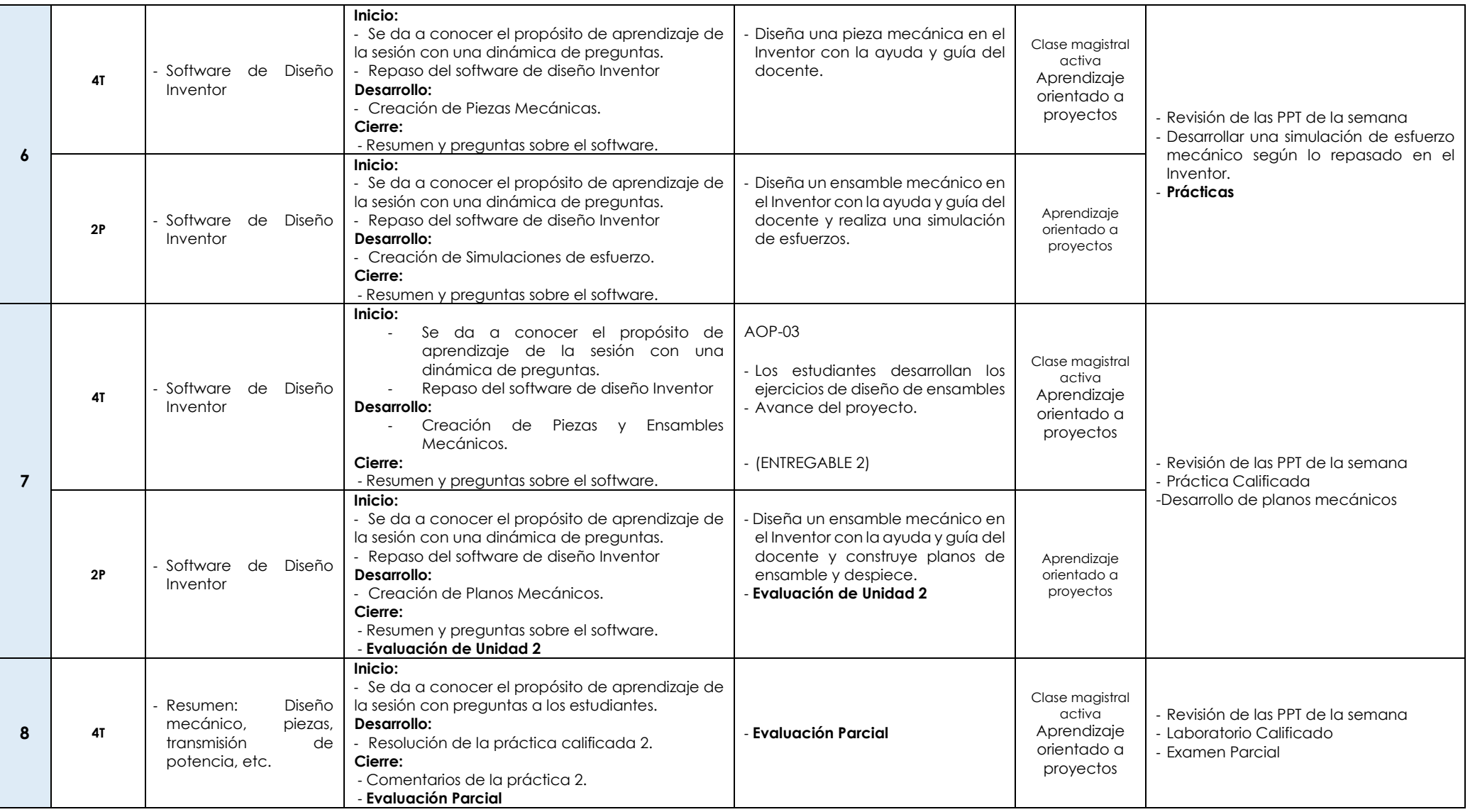

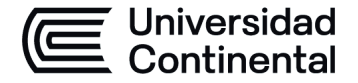

#### **MODALIDAD PRESENCIAL**

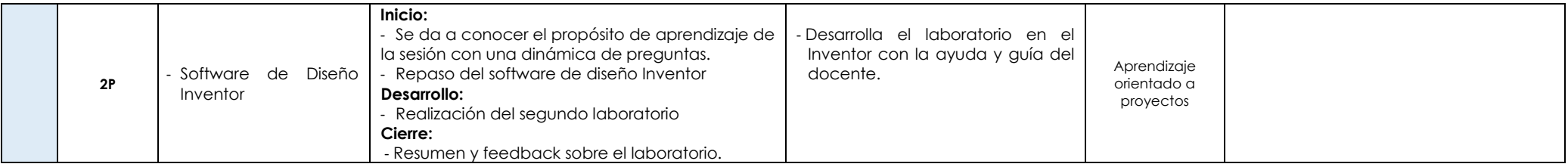

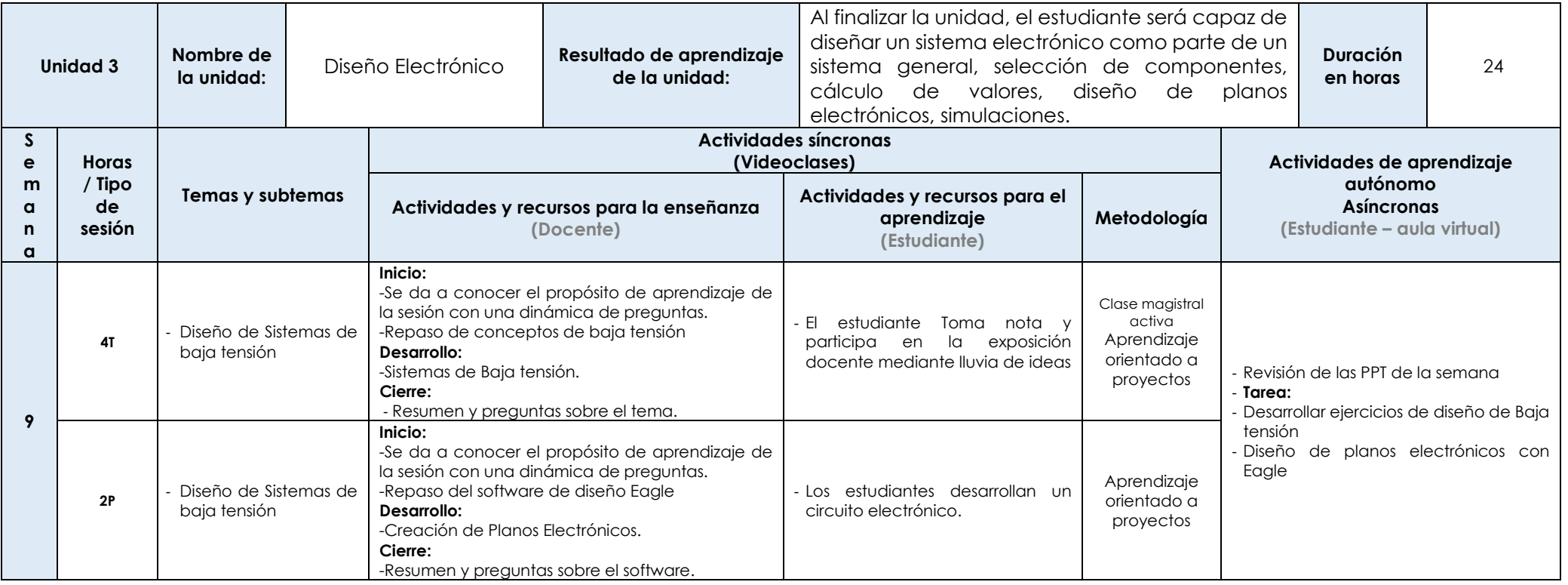

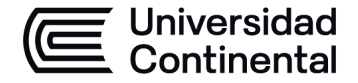

#### **MODALIDAD PRESENCIAL**

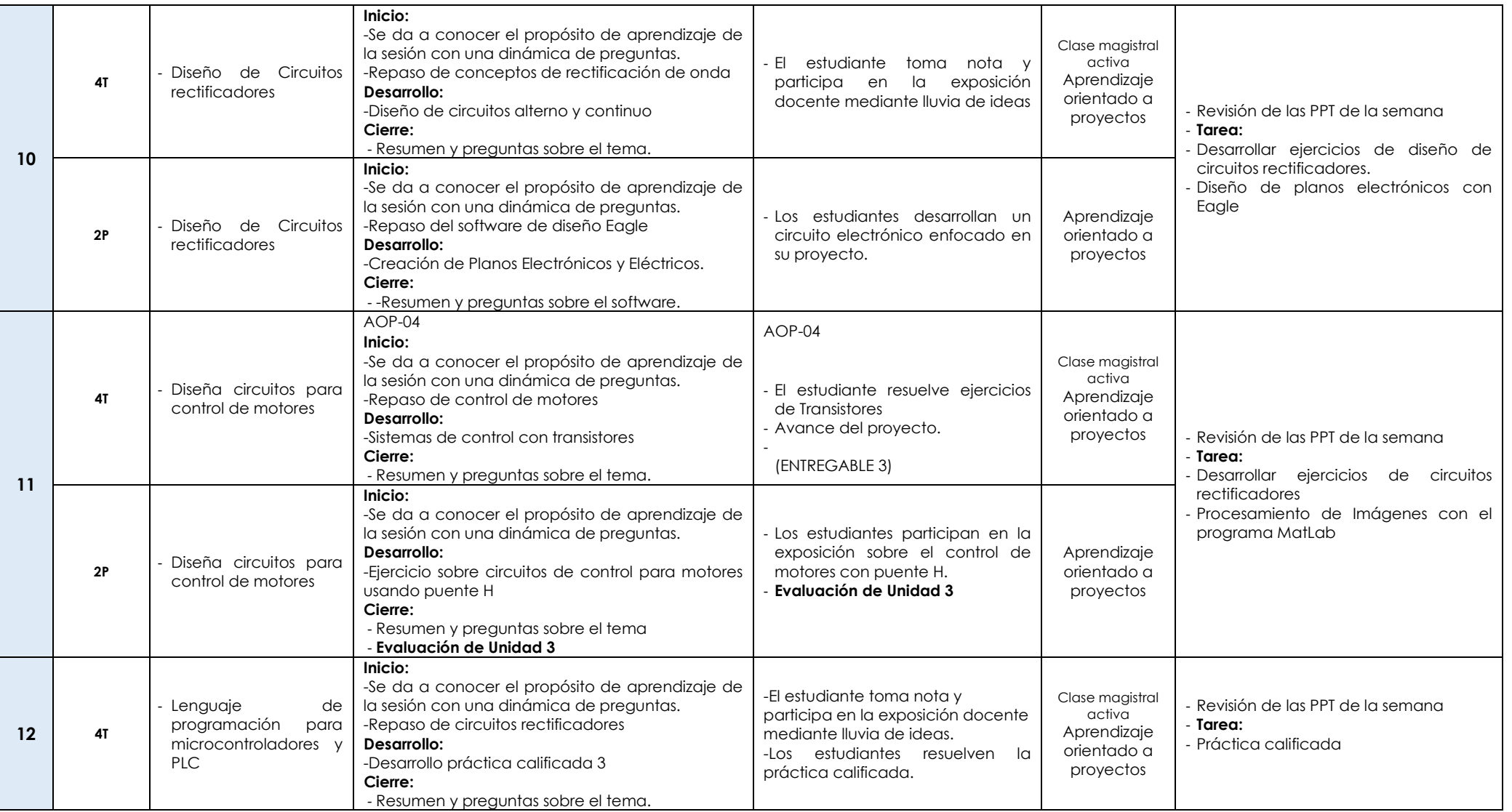

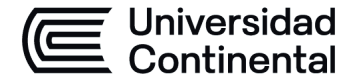

#### **MODALIDAD PRESENCIAL**

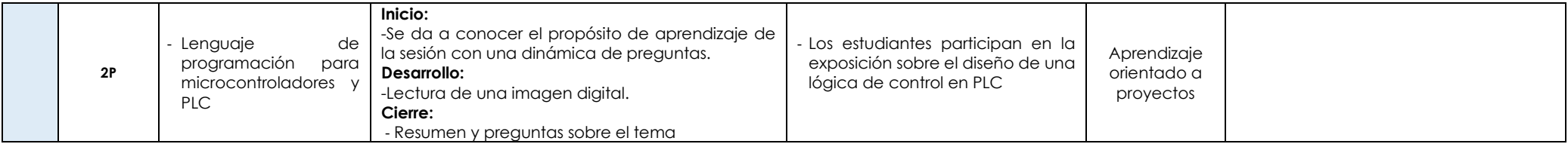

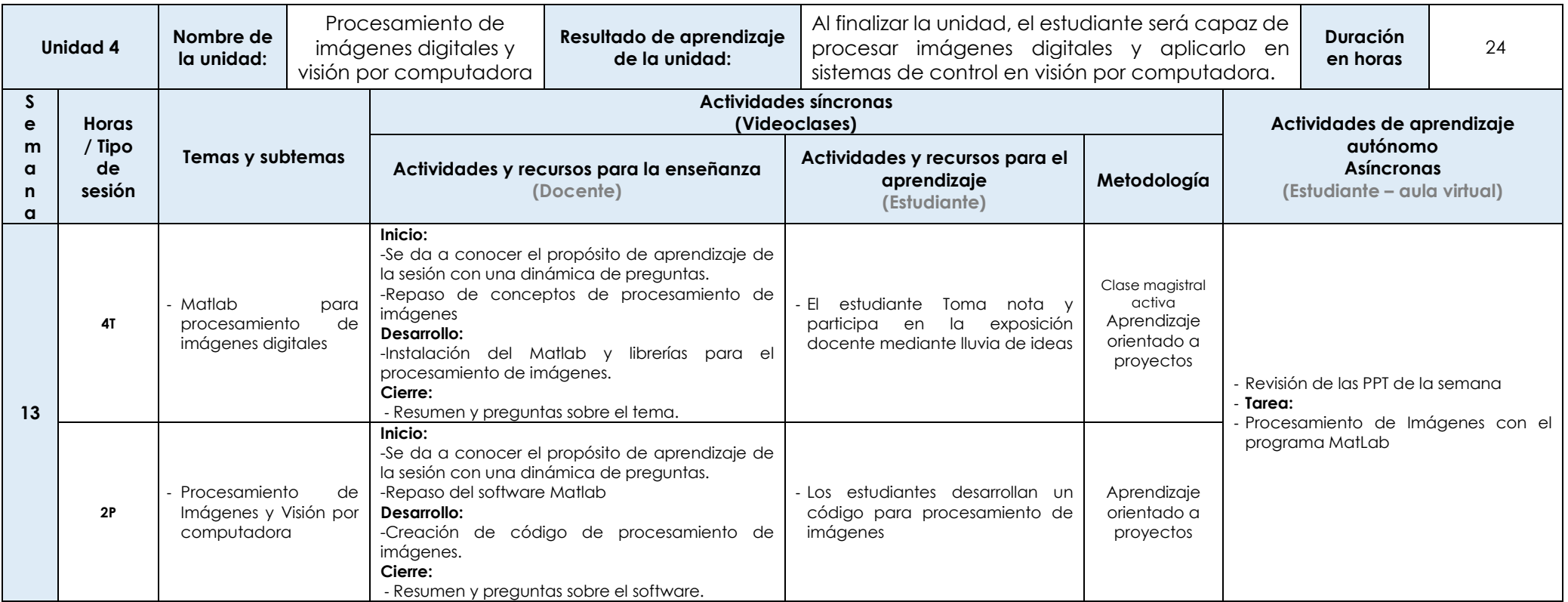

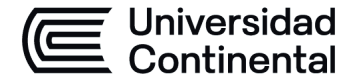

#### **MODALIDAD PRESENCIAL**

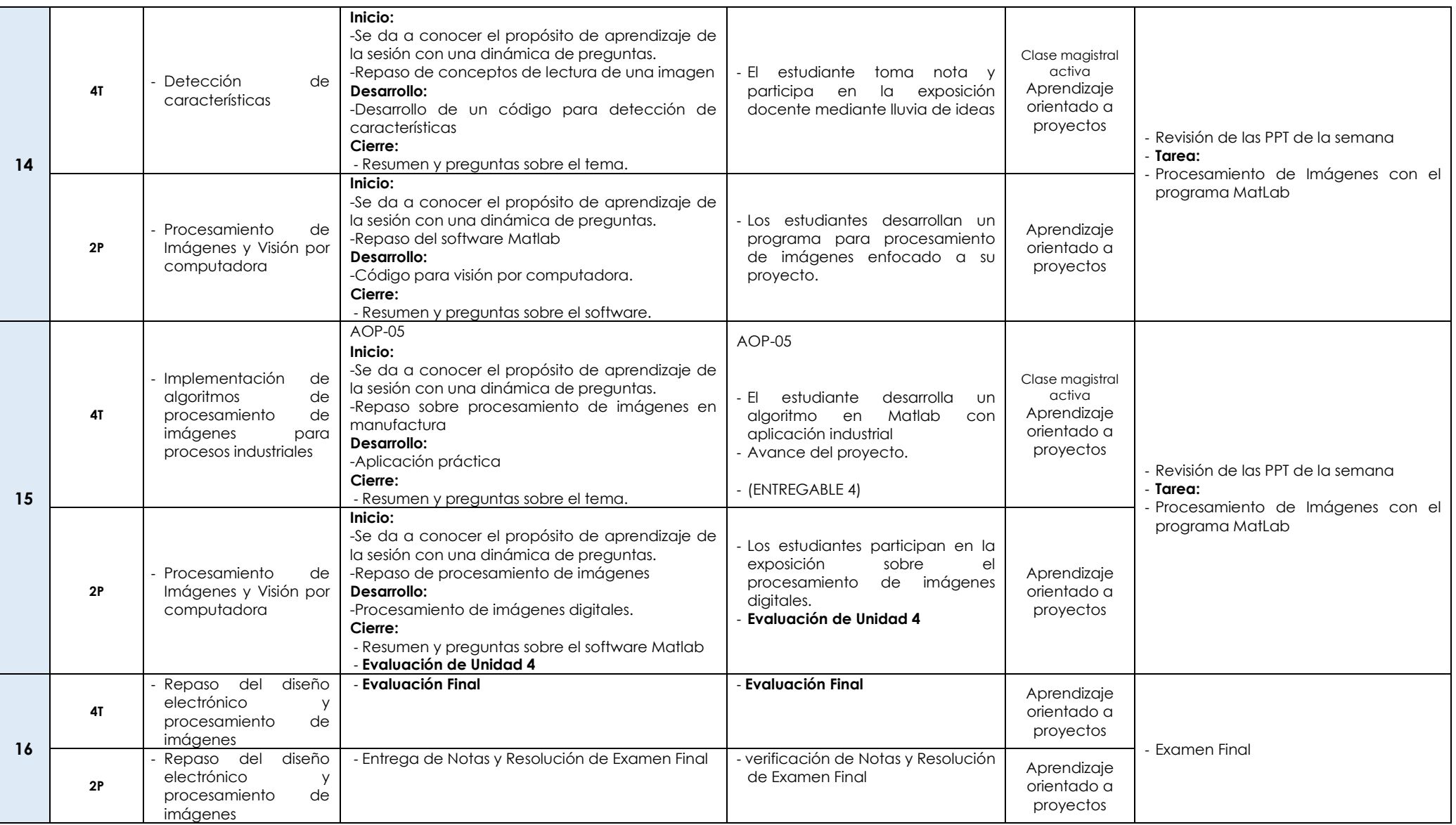